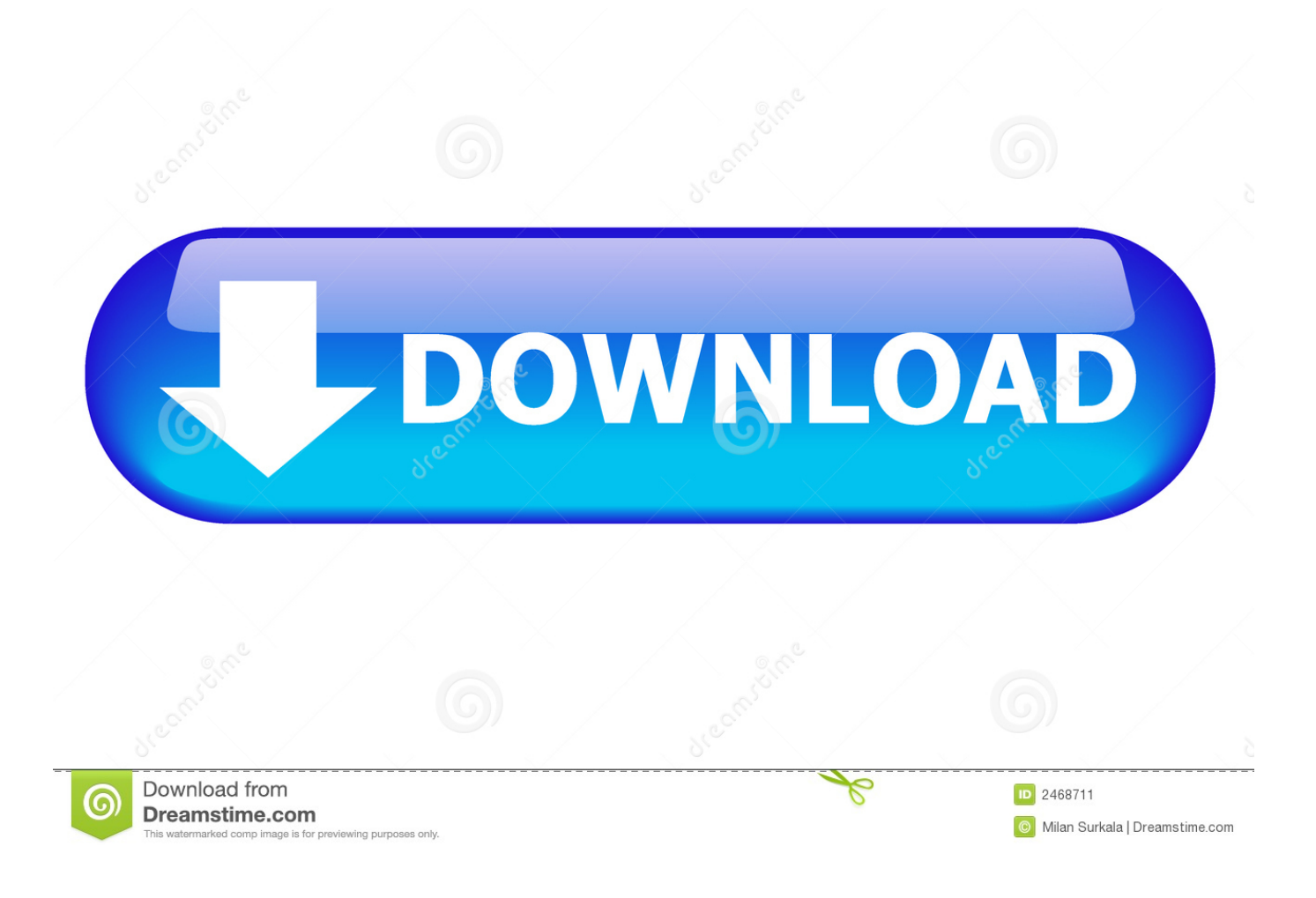

[Converting Pdf To Jpg Using Php](https://picfs.com/1ugj1z)

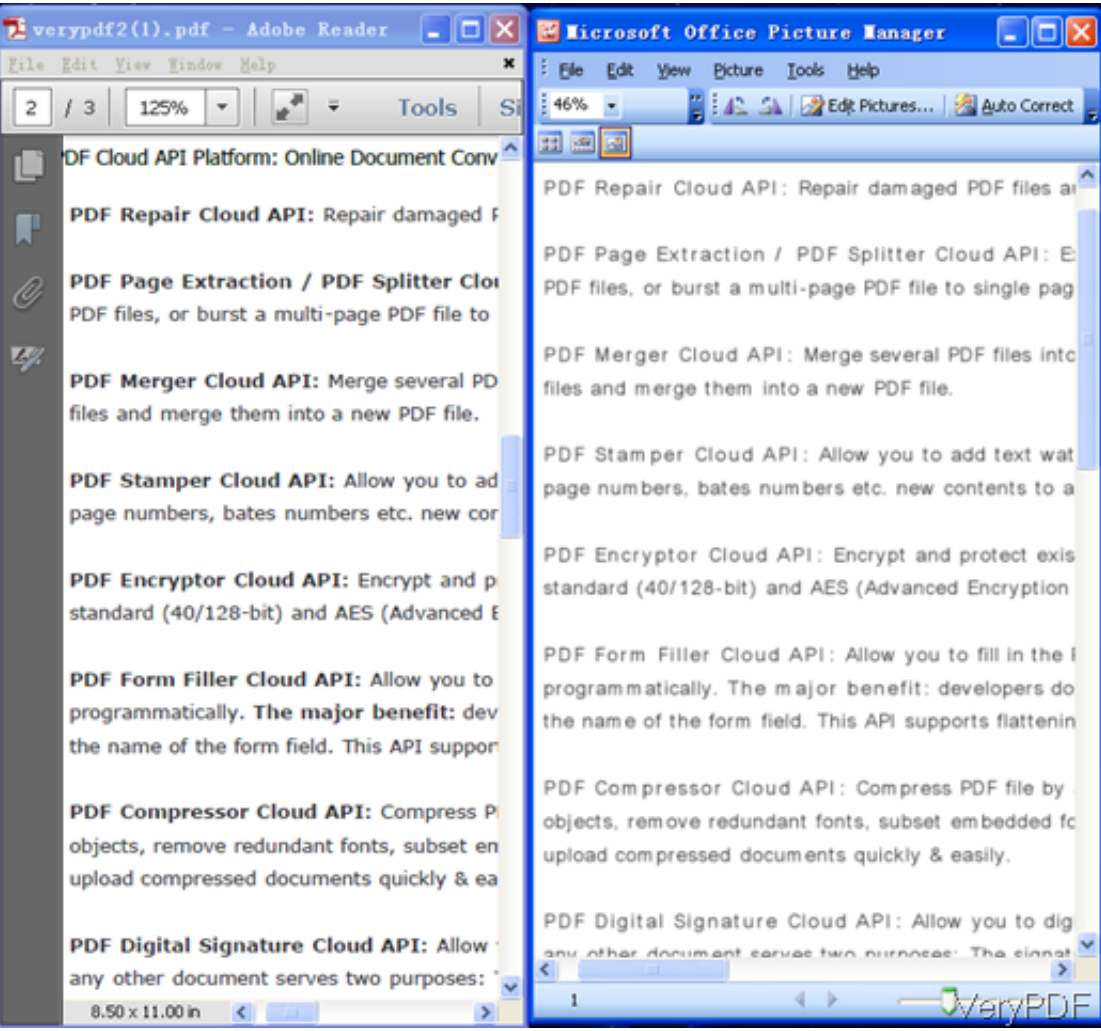

[Converting Pdf To Jpg Using Php](https://picfs.com/1ugj1z)

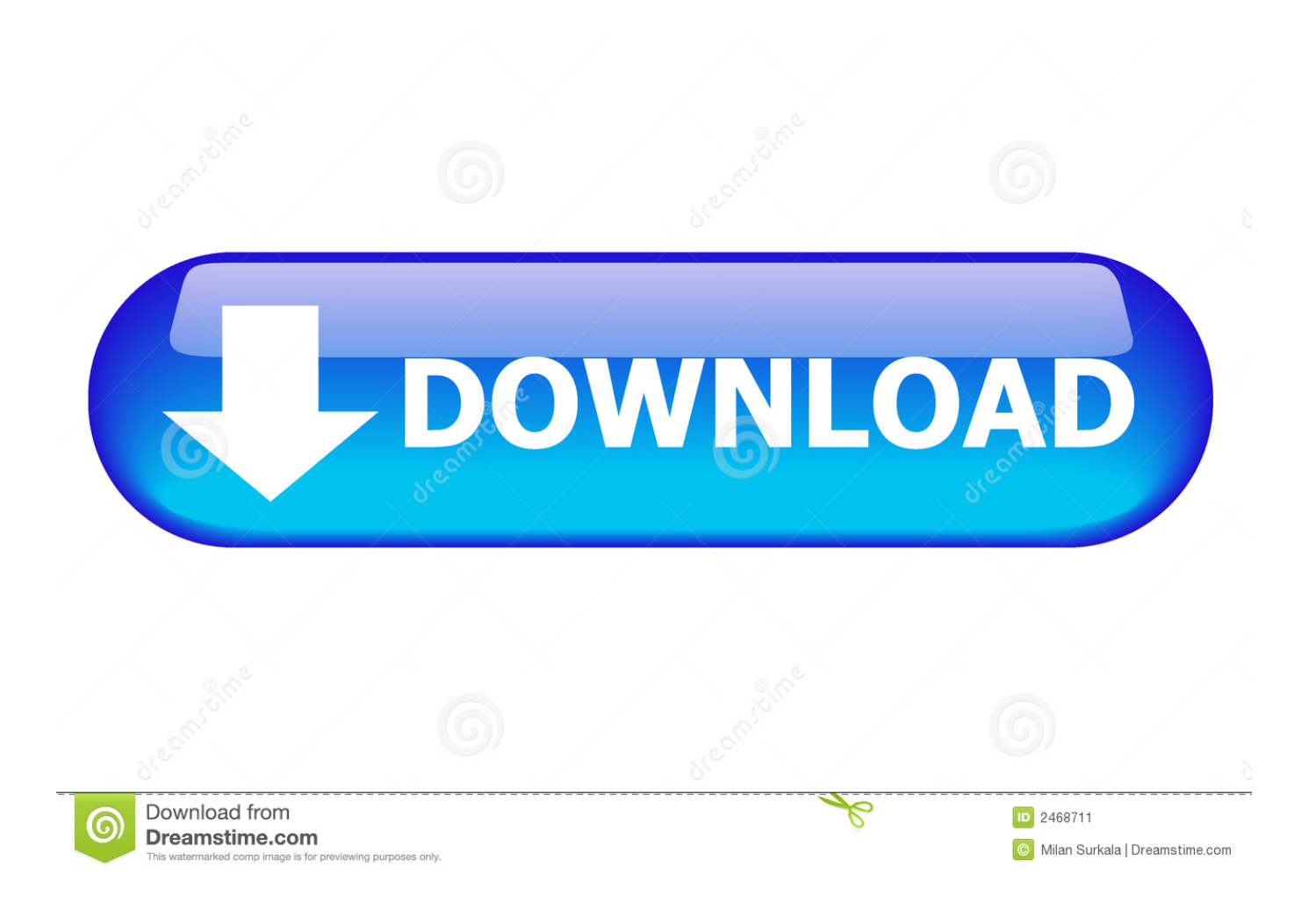

I'm using imagick extension PDF to JPG conversion using PHP I'm trying to convert PDF to IMG (JPG.. Hp software updates downloads How can I convert all images to jpg? A small fix to davide's answer, the correct function for converting from BMP is 'imagecreatefromwbmp' instead of imagecreatefrombmp.. Hp photosmart 8450 service manual Free download of HP Photosmart 8450 User Manual.

- 1. converting using dimensional analysis
- 2. converting using metric system
- 3. converting using scientific notation

pdf[0]' ); \$imagick = \$imagick -> flattenImages (); \$imagick -> writeFile ( 'pageone.. Free php chat script In this tutorial we will be creating a simple web-based chat application with PHP and jQuery.. This sort of utility would be perfect for a live support system for your website.. Initially, the first looks far more tempting, since you don't have to worry about fopen and fclose commands.

## **converting using dimensional analysis**

converting using dimensional analysis, converting using vlc, converting using metric system, converting using atf, converting using scientific notation, converting using moles as central conversion, converting using avogadro's number, converting using openssl, conversions using unit fractions, converting using audacity [Read online ebook Use your own corporation by Garrett](https://eager-franklin-853f94.netlify.app/Read-online-ebook-Use-your-own-corporation-by-Garrett-Sutton-DJV-TXT-RTF) [Sutton DJV, TXT, RTF](https://eager-franklin-853f94.netlify.app/Read-online-ebook-Use-your-own-corporation-by-Garrett-Sutton-DJV-TXT-RTF)

Convert HTML + CSS to PDF with PHP? How do I check if a string contains a specific word?Converting Pdf To Jpg WindowsBased by looking at the pages, you would think that they behave the exact same, except in their arguments: ReadImage takes a string containing the folder location of the file, and ReadImageFile takes a handle pointing to the file location.. jpg' );? What is the difference between ReadImage and ReadImageFile?HP Photosmart 8450 Manuals Manuals and User Guides for HP Photosmart 8450. [Yu Gi Oh For Mac](https://hub.docker.com/r/handgarwihard/yu-gi-oh-for-mac)

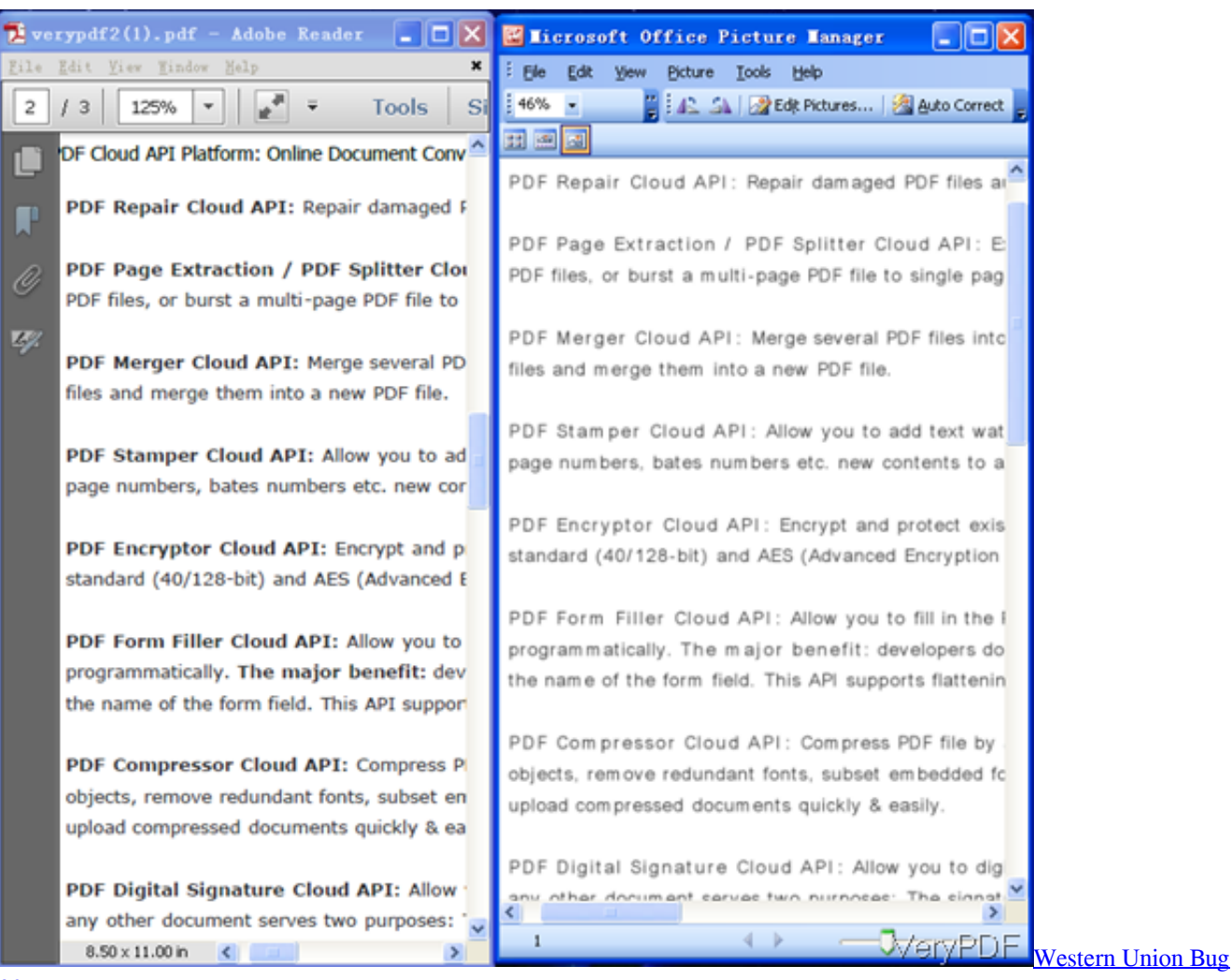

[2016](https://youthful-minsky-3a3ea6.netlify.app/Western-Union-Bug-2016)

# **converting using metric system**

### [Cossacks 3 Mac Os Download](https://wizardly-haibt-b0f396.netlify.app/Cossacks-3-Mac-Os-Download)

 Use this to convert all pages of a PDF to JPG: readImage ( 'myfile pdf' ); \$imagick -> writeImages ( 'converted.. View or download HP Photosmart 8450 User manual, HP Photosmart 8450 manual will help you with basic information and learn more of the device. [Best Graphics Card For Mac Pro Mid 2012](https://nervous-clarke-7b3da2.netlify.app/Best-Graphics-Card-For-Mac-Pro-Mid-2012)

# **converting using scientific notation**

### [Entourage Pilot Script Pdf](https://onunseeve.theblog.me/posts/15718728)

Example: Read page #1 from test pdf readImage ( 'test pdf[0]' ); \$imagick -> writeImage ( 'page\_one.. The chat application we will be building today will be quite simple It will include a login and logout system, AJAX-style.. jpg', false );?> If you need better quality, try adding \$imagick->setResolution(150, 150); before reading the file! If you experience transparency problems when converting PDF to JPEG (black background), try flattening your file: readImage ('myfile.. We have 4 HP Photosmart 8450 manuals available for free PDF download: User Manual, Reference Manual, Quick Start Manual, Setup Manual.. Troubleshooting help from experts and users Ask our large community for support.. How to Easily Make Chat application with PHP + SQL Today I will tell you about creating simple Chat application using our existing login system. 0041d406d9 [Download](https://bryankadam.doodlekit.com/blog/entry/13901353/updated-download-free-phn-mm-convert-word-sang-pdf-for-mac) [Free Phn Mm Convert Word Sang Pdf For Mac](https://bryankadam.doodlekit.com/blog/entry/13901353/updated-download-free-phn-mm-convert-word-sang-pdf-for-mac)

0041d406d9

[Omnisphere 2 Crash When Activating](https://bousilonstwis.mystrikingly.com/blog/omnisphere-2-crash-when-activating)